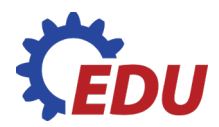

# **Siluety zvířat**

METODIKA SE ŠABLONAMI

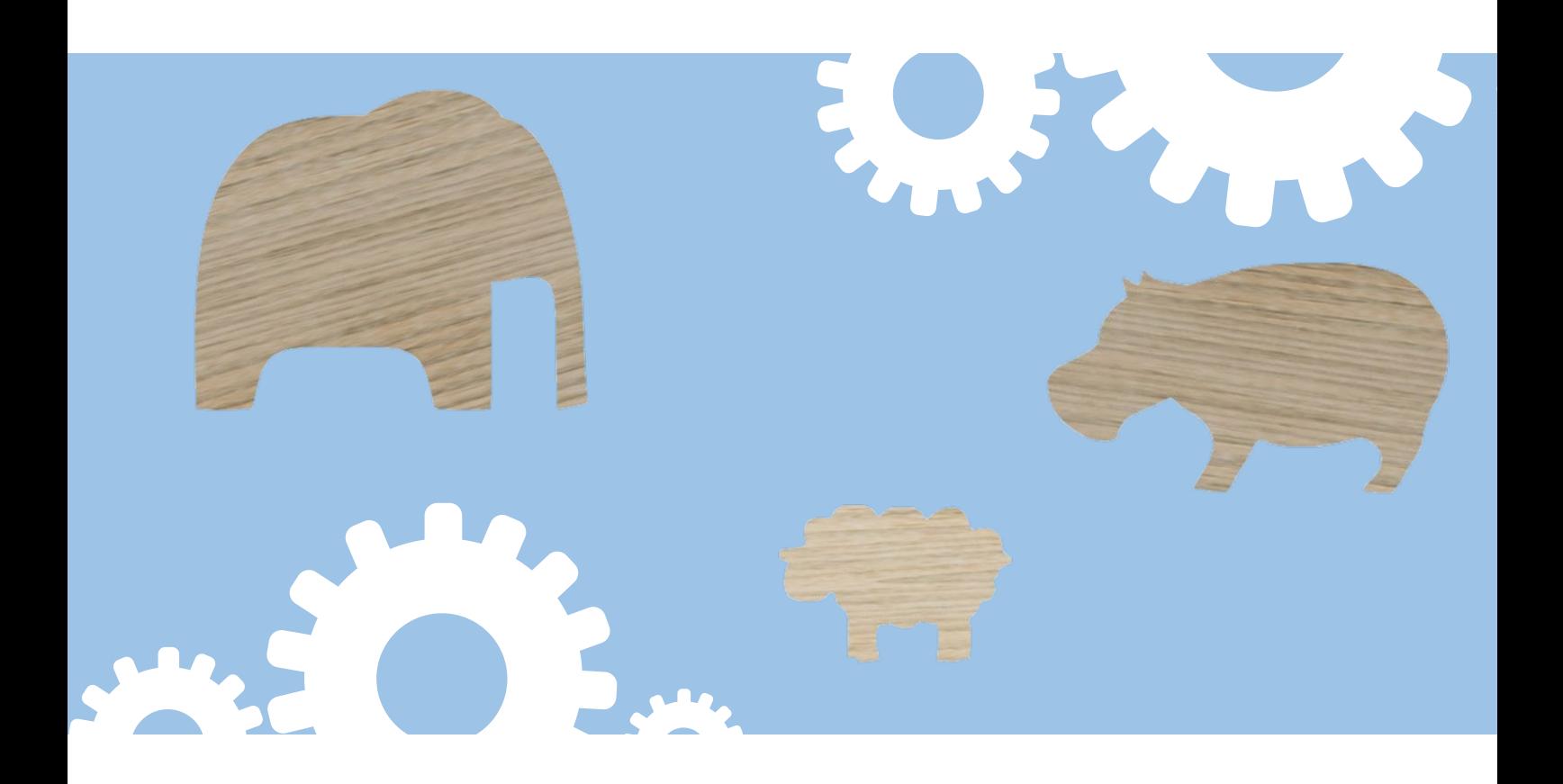

www.aktivnitrida.cz/edustrojky

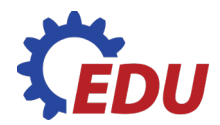

# **MATERIÁL A TECHNICKÉ VYBAVENÍ NUTNÉ PRO VÝROBU**

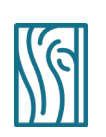

#### **MATERIÁL**

překližka tloušťka 3 mm nebo 4 mm

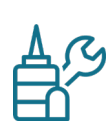

## **VYBAVENÍ**

#### **výuková elektrická pilka s čelní bruskou na dřevo**

tužka metr (pravítko, trojúhelník) pilník obdélníkový a jehlové pilníky brusný výsek zrnitost P120 brusný papír P120 brusná houbička P220 svěrák

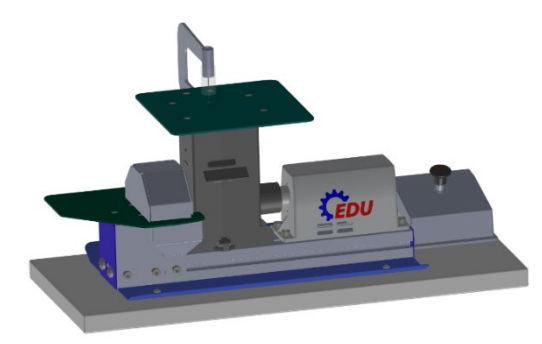

# **OČEKÁVANÉ CÍLE A VÝSTUPY**

- práce s technickým výkresem a se šablonou
- získávání zkušeností s využitím školních obráběcích strojů k přesnému řezání a broušení materiálu

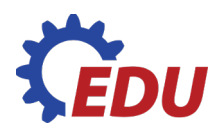

# **PRACOVNÍ POSTUP:**

- **1.** Tvary zvířat orýsujte na překližku měkkou tužkou podle šablony nebo výkresu. Vždy rýsujte ořezanou tužkou, protože tenké rysky zaručují přesnost orýsování. Promyslete umístění nákresů jednotlivých částí tak, aby vznikal co nejmenší odpad materiálu.
- **2.** Při řezání základních tvarů na vyřezávací pile držte materiál pevně a oběma rukama ho přimáčkněte k podložce tak, aby se při řezání nechvěl. Řez vždy veďte asi 1 mm od obrysové čáry tak, aby obrysová čára zůstala po řezu na vašem výrobku.
- **3.** Přesnější tvar jednotlivých součástí získáte broušením na brusce (dobroušením k obrysovým čarám). Obrobek pokládejte na brusku až po jejím spuštění. Po spuštění brusky sledujte směr otáčení kotouče a bruste na levé polovině kotouče. Při broušení vpravo by kotouč obrobek zvedal i s prachem vzhůru.
- **4.** Plochy bruskou nedostupné je potřeba dopilovat k obrysovým čarám pouze pilníkem a jemným brusným papírem. Obrobek můžete upevnit do svěráku (použijte dřevěné podložky) tak, aby obráběná hrana byla blízko čelistem svěráků a nedocházelo při pilování k chvění či zlomení výrobku. Jemné dobroušení je možno provést i v ruce, bez použití svěráku.
- **5.** Při broušení na brusce mohou vznikat menší nepřesnosti, rýhy a otřepy, které odstraňíte pomocí pilníků, jemného brusného papíru a brusné houbičky.

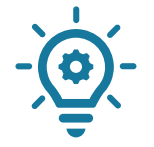

Vyříznuté modely zvířat lze přilepit k podložce z překližky.

Při lepení k podložce je nezbytné stojné plochy zarovnat s využitím brusky. Na všechny styčné plochy následně naneste disperzní lepidlo a zafixujte slepené části pomocí truhlářské svěrky. Pro lepení lze využít disperzního lepidla – Dispercol, Herkules.

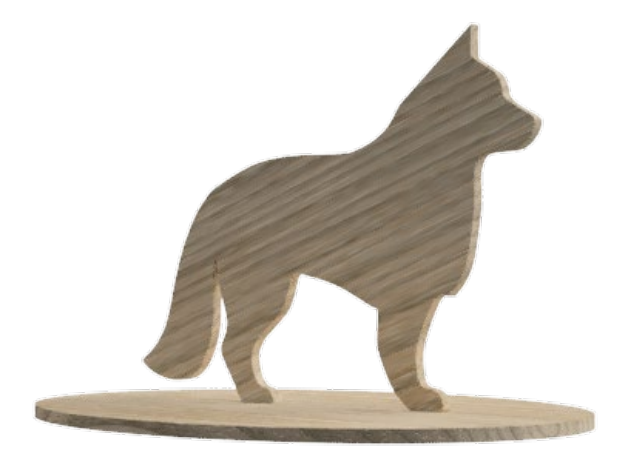

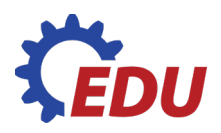

# **PŘÍLOHA ČÍSLO 1 – ŠABLONY**

**Papírová šablona:** šablony lze vytisknout a využít pro obkreslení složitějších dílů:

**Šablony pro 3D tisk:** Vytvořili jsme pro vás šablony ve formátu .stl. Tyto šablony si můžete vytisknout na 3D tiskárně a poskytnout žákům pro orýsování základních tvarů. Využijte hypertextový odkaz níže nebo si soubor stáhněte na webu **www.[aktivnitrida.cz/edustrojky](http://www.edudilny.cz/).** 

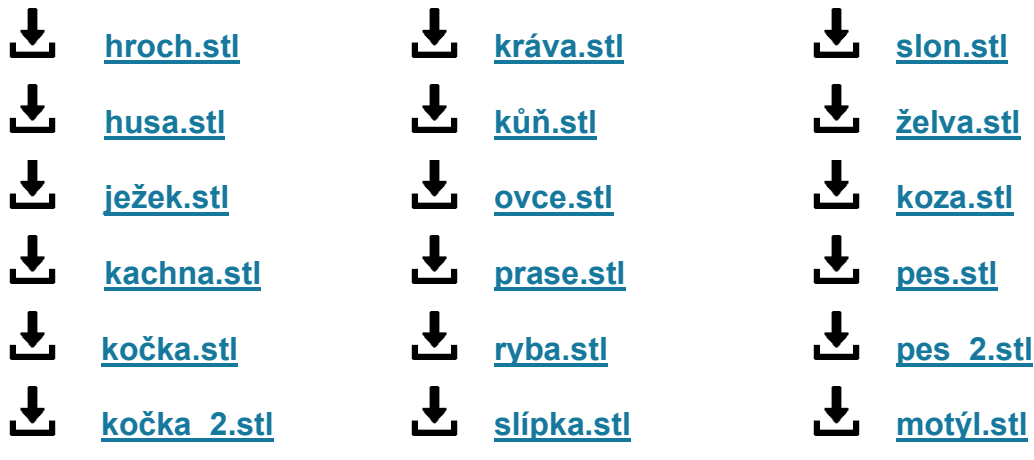

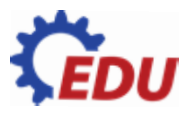

## $\textcircled{\scriptsize{0}}$ PŘÍLOHA ČÍSLO 1 – ŠABLONY PRO TISK

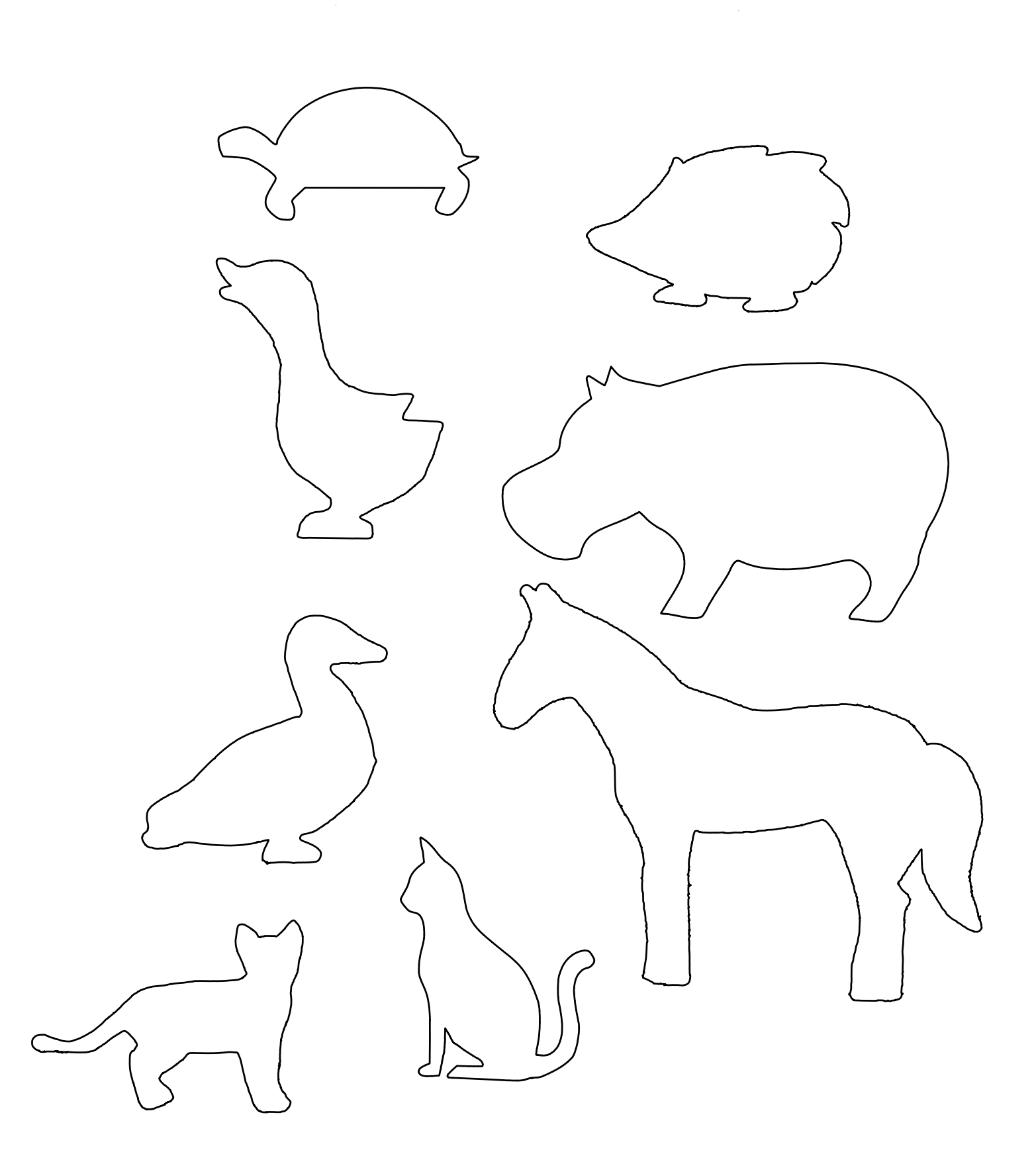

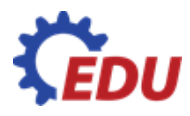

 $\hat{\boldsymbol{\beta}}$ 

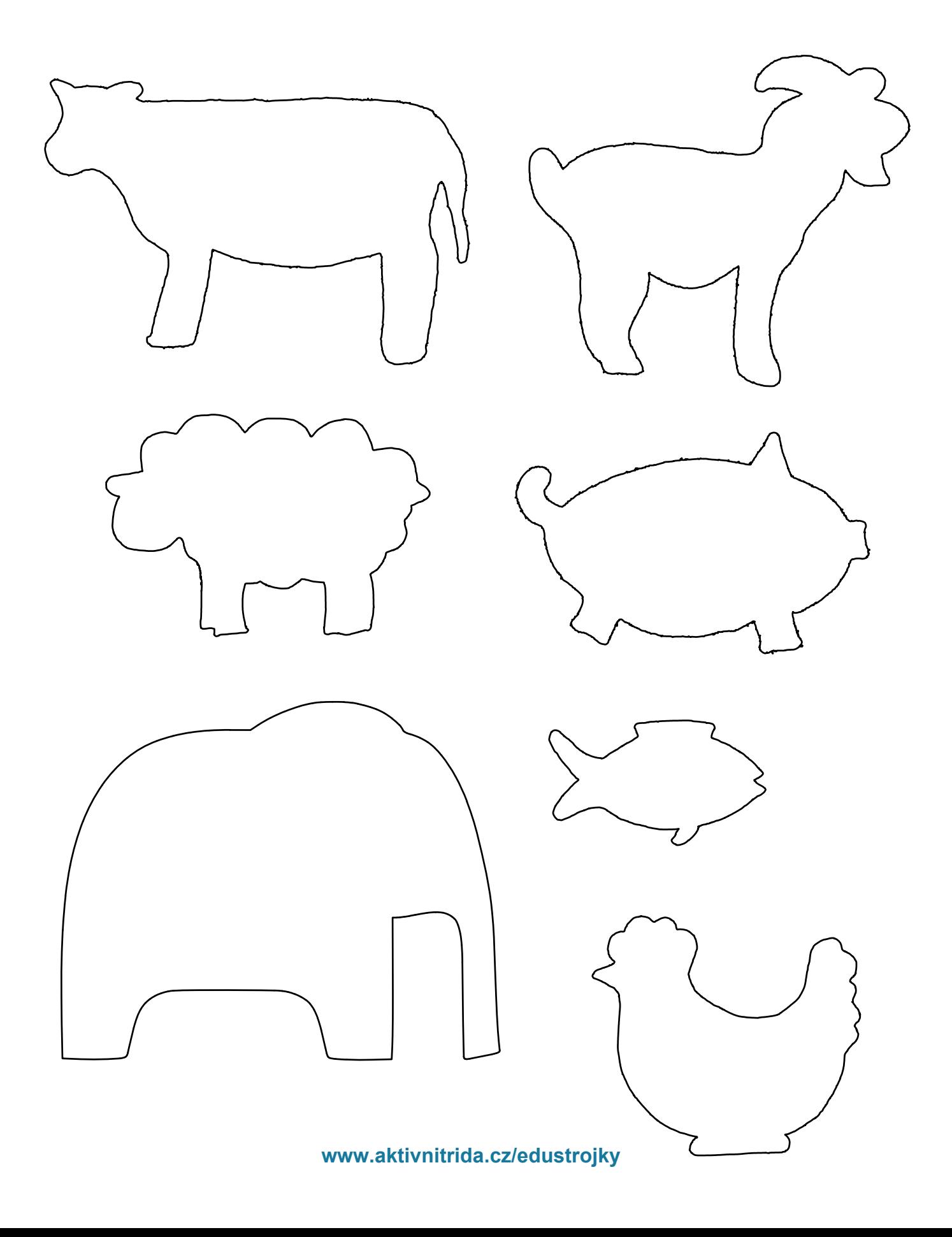

 $\sim$ 

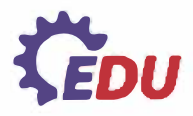

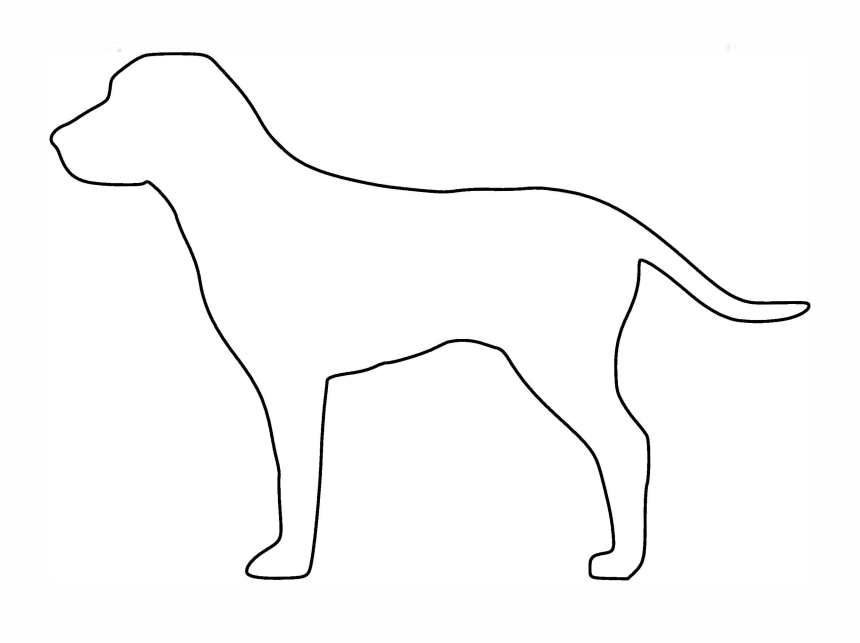

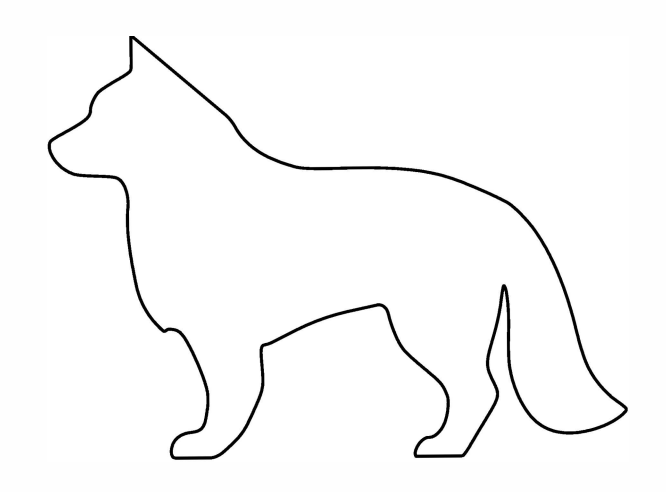

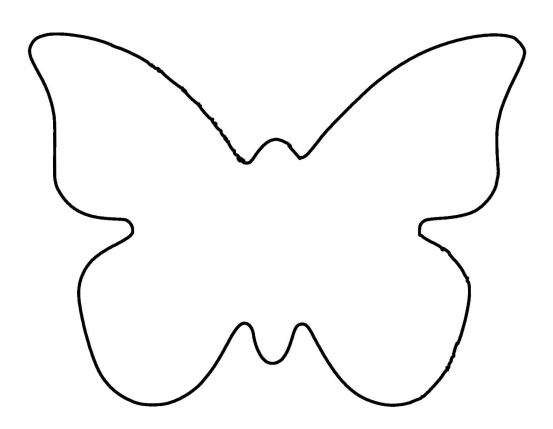

**www.aktivnitrida.cz/edustrojky**

## $\begin{picture}(20,20) \put(0,0){\line(1,0){10}} \put(15,0){\line(1,0){10}} \put(15,0){\line(1,0){10}} \put(15,0){\line(1,0){10}} \put(15,0){\line(1,0){10}} \put(15,0){\line(1,0){10}} \put(15,0){\line(1,0){10}} \put(15,0){\line(1,0){10}} \put(15,0){\line(1,0){10}} \put(15,0){\line(1,0){10}} \put(15,0){\line(1,0){10}} \put(15,0){\line(1$ **Prostor pro poznámky**